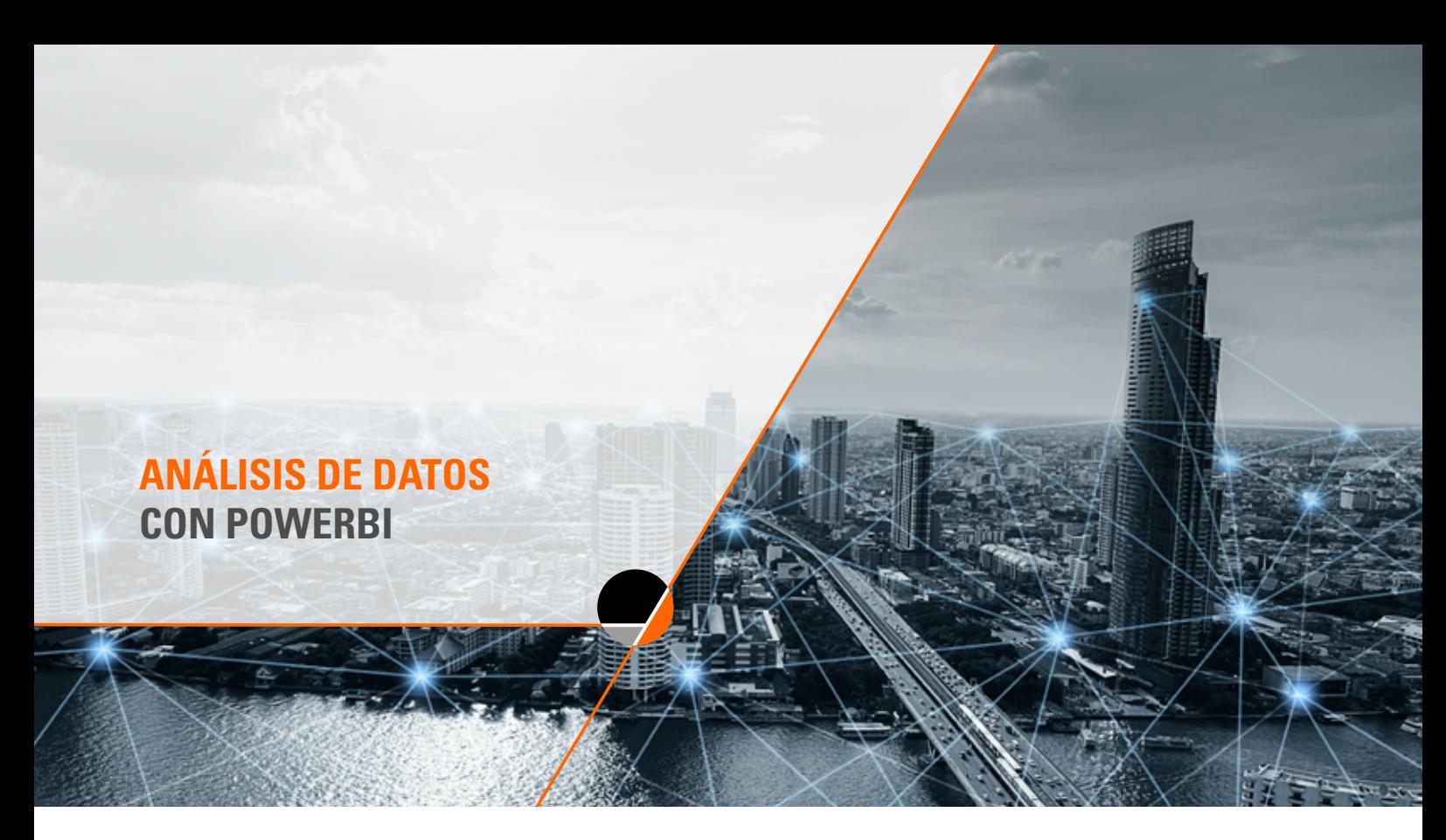

### **OBJETIVOS DEL CURSO**

Aplicar técnicas básicas de análisis empleando herramientas y funciones de PowerBI permitiendo un estudio de datos que generen apoyo a las empresas en la toma de decisiones.

## **CONTENIDOS DEL CURSO**

Módulo 1

Introducción a PowerBI

- ¿Qué es PowerBI?
- ¿Como obtener datos en PowerBI?
- ¿Cómo analizar datos en PowerBI?
- ¿Cómo transformar datos en PowerBI?
- ¿Cómo elaborar paneles de información visual?
- ¿Cómo publicar y colaborar en PowerBI?
- ¿Cómo configurar PowerBI (descargar, instalar, y usar todos sus componentes)?

#### Módulo 2 Elaboración de Dashboard

- Desarrollo de informes basado en comunicación visual y storytelling
- Ejemplos y casos de éxito
- Trabajando con datos
- Guía de avances
- Dashboard

#### Módulo 03 Análisis Avanzado

- Análisis de clúster
- Análisis rápido para PowerBI Desktop
- Análisis rápido para PowerBI Services

# **SGS ACADEMY**

[sgsacademy.cl](https://sgsacademy.cl/)  $\boxtimes$  [cl.training@sgs.com](mailto:cl.training%40sgs.com%0D?subject=) +56 939 106 435 in [SGS Academy](https://www.linkedin.com/showcase/sgsacademy/)

**DURACIÓN DEL CURSO: 30 HORAS CÓDIGO SENCE: 1238012572 METODOLOGÍA: SINCRÓNICO ACREDITACIÓN: SGS**

Líderes mundiales en formación profesional con más de 140 años de experiencia a nivel global.

Contamos con múltiples líneas de formación con el sello de calidad 100% SGS.

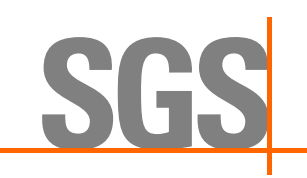